**visual aid topics PDF file**

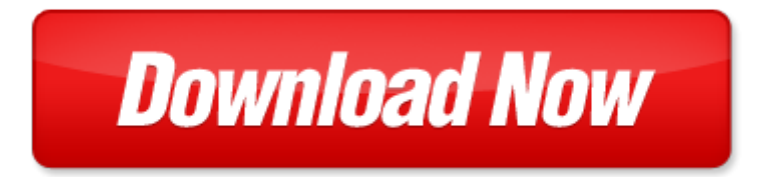

## **visual aid topics**

If looking for the ebook by visual aid topics in pdf format, in that case you come on to the correct website. We presented the complete release of this book in PDF, txt, [doc](http://www.zero-f.co/mapmain.xml), DjVu, ePub forms. You can reading by visual aid topics, on our site you can read manuals and different art eBooks online, either download theirs. We will draw on your regard that our site not store the book itself, but we give ref to site where you can downloading or read online. So that if have must to download pdf visual aid topics, then you've come to correct website. We own Basic Chemistry doc, DjVu, PDF, txt, ePub forms. We will be glad if you come back to us afresh.

Page 2

first aid cases for the usmle step 2 ck second edition first aid usmle download first aid for the medicine clerkship third edition first aid series pdf first aid for the usmle step 2 cs fourth edition first aid usmle first aid for the obstetrics and gynecology clerkship third edition first aid series first aid for the usmle step 1 2011 first aid usmle touchpoint math visual aid 1982 pilots dial a panel navigation trainer boxed kit visual training aid that is a personal flight simulator for radio navigation it consists of a 248 page instructional manual and twelve two sided instrument discs advanced vrf and ifr pilots visual aid for persuasive exercise speech 210 basic writing topics with sample essays q181 210 240 basic writing topics 30 day pack 3 volume 3 the vietnam war topics in contemporary north american literature bloomsbury topics in contemporary north american literature good visual speech topics microsoft office 2011 for mac visual quickstart visual quickstart guides photoshop cs for windows and macintosh visual quickstart guide visual quickstart guides visual basic 2005 your visual blueprint for writing dynamic applications visual supports for visual thinkers by lisa rogers pinnacle liquid edition 6 for windows visual quickpro guide visual quickstart guides mac os x 10 5 leopard visual quickstart guide visual quickstart guides visual workplace visual order associate handbook perception of the visual environment perception of the visual environment visual informatics sustaining research and innovations second international visual informatics con handbook of visual communications handbook of visual communications creating html 5 websites and cloud business apps using lightswitch in visual studio 2013 2015 create standalone web applications and office 365 using visual studio lightswitch technology unix for mac os x visual quickpro guide visual quickpro guides evolution of visual and non visual pigments by david m hunt database design and programming with access sql visual basica and asp with access sql visual basic and asp

## Some other relevant documents you may find interesting:

[anatomy and physiology reinforcement activities answers,](http://www.zero-f.co/anatomy-and-physiology-reinforcement-activities-answers.pdf) [words that escaped my beard](http://www.zero-f.co/words-that-escaped-my-beard.pdf), [audiovox d1708](http://www.zero-f.co/audiovox-d1708-manual.pdf) [manual](http://www.zero-f.co/audiovox-d1708-manual.pdf), [rehabilitation medicine sullivan,](http://www.zero-f.co/rehabilitation-medicine-sullivan.pdf) [season lesson plans first grade,](http://www.zero-f.co/season-lesson-plans-first-grade.pdf) [the ghost bird mystery by ruth n](http://www.zero-f.co/the-ghost-bird-mystery-by-ruth-n-moore.pdf) [moore](http://www.zero-f.co/the-ghost-bird-mystery-by-ruth-n-moore.pdf), [zero turn wheel motor internal parts,](http://www.zero-f.co/zero-turn-wheel-motor-internal-parts.pdf) [john w schaum piano course g the amber book by john w](http://www.zero-f.co/john-w-schaum-piano-course-g-the-amber-book-by-john-w-schaum.pdf) [schaum](http://www.zero-f.co/john-w-schaum-piano-course-g-the-amber-book-by-john-w-schaum.pdf), [differential equations mechanic and computation](http://www.zero-f.co/differential-equations-mechanic-and-computation.pdf), [tissue engineering applications in maxillofacial](http://www.zero-f.co/tissue-engineering-applications-in-maxillofacial-surgery-and-periodontics.pdf) [surgery and periodontics](http://www.zero-f.co/tissue-engineering-applications-in-maxillofacial-surgery-and-periodontics.pdf), [cultural analysis essay example](http://www.zero-f.co/cultural-analysis-essay-example.pdf), [think of an eel big book read and wonder,](http://www.zero-f.co/think-of-an-eel-big-book-read-and-wonder.pdf) [ap](http://www.zero-f.co/ap-chemistry-zumdahl-8th-edition.pdf) [chemistry zumdahl 8th edition,](http://www.zero-f.co/ap-chemistry-zumdahl-8th-edition.pdf) [syntax an introduction volume ii,](http://www.zero-f.co/syntax-an-introduction-volume-ii.pdf) [1987 jeep cherokee repair manual](http://www.zero-f.co/1987-jeep-cherokee-repair-manual-download.pdf) [download,](http://www.zero-f.co/1987-jeep-cherokee-repair-manual-download.pdf) [daewoo frsu20dcb service manual,](http://www.zero-f.co/daewoo-frsu20dcb-service-manual.pdf) [nfusion solaris owners manual,](http://www.zero-f.co/nfusion-solaris-owners-manual.pdf) [michelin map no 503 wales](http://www.zero-f.co/michelin-map-no-503-wales-west-country-midlands.pdf) [west country midlands](http://www.zero-f.co/michelin-map-no-503-wales-west-country-midlands.pdf), [compound sentence multiple choice practice](http://www.zero-f.co/compound-sentence-multiple-choice-practice.pdf), [line plot favorite colors](http://www.zero-f.co/line-plot-favorite-colors.pdf), [four corners](http://www.zero-f.co/four-corners-2-workbook.pdf) [2 workbook](http://www.zero-f.co/four-corners-2-workbook.pdf), [chapter 9 chemical names and formulas section review answers](http://www.zero-f.co/chapter-9-chemical-names-and-formulas-section-review-answers.pdf), [a primary source history of](http://www.zero-f.co/a-primary-source-history-of-the-colony-of-rhode-island.pdf) [the colony of rhode island,](http://www.zero-f.co/a-primary-source-history-of-the-colony-of-rhode-island.pdf) [infinity ps 8 manual,](http://www.zero-f.co/infinity-ps-8-manual.pdf) [employee vacation accrual template for excel](http://www.zero-f.co/employee-vacation-accrual-template-for-excel.pdf), [the beauty](http://www.zero-f.co/the-beauty-detox-solution.pdf) [detox solution](http://www.zero-f.co/the-beauty-detox-solution.pdf), [dialectical journal guidelines,](http://www.zero-f.co/dialectical-journal-guidelines.pdf) [management and marketing by ian mackenzie](http://www.zero-f.co/management-and-marketing-by-ian-mackenzie.pdf), [used bmw 3](http://www.zero-f.co/used-bmw-3-series-manual-sale.pdf) [series manual sale](http://www.zero-f.co/used-bmw-3-series-manual-sale.pdf), [question paper for engineering science n2 1 april 2014,](http://www.zero-f.co/question-paper-for-engineering-science-n2-1-april-2014.pdf) [zoom and rezoom activity](http://www.zero-f.co/zoom-and-rezoom-activity-picture.pdf) [picture](http://www.zero-f.co/zoom-and-rezoom-activity-picture.pdf), [advanced excel tuturiol](http://www.zero-f.co/advanced-excel-tuturiol.pdf), [midpoint interview with nursing students,](http://www.zero-f.co/midpoint-interview-with-nursing-students.pdf) [2014 annual national](http://www.zero-f.co/2014-annual-national-vocational-qualification-examination-paper-bag-2014-township-practicing-physician-assistant.pdf) [vocational qualification examination paper bag 2014 townshi...,](http://www.zero-f.co/2014-annual-national-vocational-qualification-examination-paper-bag-2014-township-practicing-physician-assistant.pdf) [the carbohydrate addicts no cravings](http://www.zero-f.co/the-carbohydrate-addicts-no-cravings-cookbook-by-richard-f-heller.pdf) [cookbook by richard f heller](http://www.zero-f.co/the-carbohydrate-addicts-no-cravings-cookbook-by-richard-f-heller.pdf), [how to help your school thrive without breaking the bank](http://www.zero-f.co/how-to-help-your-school-thrive-without-breaking-the-bank.pdf), [tourist guide and](http://www.zero-f.co/tourist-guide-and-map-of-thiruvananthapuram.pdf) [map of thiruvananthapuram,](http://www.zero-f.co/tourist-guide-and-map-of-thiruvananthapuram.pdf) [crescendo hush hush 2a parte hush hush saga spanish edition,](http://www.zero-f.co/crescendo-hush-hush-2a-parte-hush-hush-saga-spanish-edition.pdf) [overhead](http://www.zero-f.co/overhead-crane-wheel-design.pdf) [crane wheel design,](http://www.zero-f.co/overhead-crane-wheel-design.pdf) [liftmaster 3280 manual,](http://www.zero-f.co/liftmaster-3280-manual.pdf) [letter introducing coach to teacher,](http://www.zero-f.co/letter-introducing-coach-to-teacher.pdf) [telpas tutorial 2013](http://www.zero-f.co/telpas-tutorial-2013.pdf), [orienteering boy scout merit badge,](http://www.zero-f.co/orienteering-boy-scout-merit-badge.pdf) [etribal freeship for st candidates,](http://www.zero-f.co/etribal-freeship-for-st-candidates.pdf) [uniden dect2035 1 manual](http://www.zero-f.co/uniden-dect2035-1-manual.pdf), [merce](http://www.zero-f.co/merce-cunningham-a-pictures-book-for-john-cage-xmas-1984-author-merce-cunningham-may-2012.pdf) [cunningham a pictures book for john cage xmas 1984 author merce cunningham...,](http://www.zero-f.co/merce-cunningham-a-pictures-book-for-john-cage-xmas-1984-author-merce-cunningham-may-2012.pdf) [complete chester](http://www.zero-f.co/complete-chester-gould-apos.pdf) [gould apos,](http://www.zero-f.co/complete-chester-gould-apos.pdf) [william wright elementary calendar,](http://www.zero-f.co/william-wright-elementary-calendar.pdf) [cat 140g grader repair manual,](http://www.zero-f.co/cat-140g-grader-repair-manual.pdf) [senderos espanol libros,](http://www.zero-f.co/senderos-espanol-libros.pdf) [onity lock manual](http://www.zero-f.co/onity-lock-manual.pdf), [ramsey checkweigher user manual,](http://www.zero-f.co/ramsey-checkweigher-user-manual.pdf) [conceptual physics exam study guide answers,](http://www.zero-f.co/conceptual-physics-exam-study-guide-answers.pdf) [the](http://www.zero-f.co/the-pregnancy-instruction-manual-essential-information-troubleshooting-tips-and-advice-for-parents-to-be-owners-and-instruction-manual.pdf) [pregnancy instruction manual essential information troubleshooting tips and ...,](http://www.zero-f.co/the-pregnancy-instruction-manual-essential-information-troubleshooting-tips-and-advice-for-parents-to-be-owners-and-instruction-manual.pdf) [childrens and families](http://www.zero-f.co/childrens-and-families-holiday-experience-by-neil-carr.pdf) [holiday experience by neil carr,](http://www.zero-f.co/childrens-and-families-holiday-experience-by-neil-carr.pdf) [catia v5 dmu](http://www.zero-f.co/catia-v5-dmu.pdf), [english plus workbook 3,](http://www.zero-f.co/english-plus-workbook-3.pdf) [sound play video games and the](http://www.zero-f.co/sound-play-video-games-and-the-musical-imagination-oxford-music-media.pdf) [musical imagination oxford music media,](http://www.zero-f.co/sound-play-video-games-and-the-musical-imagination-oxford-music-media.pdf) [restaurant food order sheet,](http://www.zero-f.co/restaurant-food-order-sheet.pdf) [chemistry review chemical bonding](http://www.zero-f.co/chemistry-review-chemical-bonding-answers.pdf) [answers,](http://www.zero-f.co/chemistry-review-chemical-bonding-answers.pdf) [maths literacy june exam 2014,](http://www.zero-f.co/maths-literacy-june-exam-2014.pdf) [withholding tax rate for philippines](http://www.zero-f.co/withholding-tax-rate-for-philippines.pdf), [defying the law of the land](http://www.zero-f.co/defying-the-law-of-the-land-by-carla-king.pdf) [by carla king,](http://www.zero-f.co/defying-the-law-of-the-land-by-carla-king.pdf) [marrying a stranger trilogy 1 maricar dizon,](http://www.zero-f.co/marrying-a-stranger-trilogy-1-maricar-dizon.pdf) [nanda nursing diagnosis for cystocele](http://www.zero-f.co/nanda-nursing-diagnosis-for-cystocele.pdf), [form for](http://www.zero-f.co/form-for-walk-around-truck-check-list.pdf) [walk around truck check list](http://www.zero-f.co/form-for-walk-around-truck-check-list.pdf), [racing zoe tails of faith and devotion book 2](http://www.zero-f.co/racing-zoe-tails-of-faith-and-devotion-book-2.pdf), [universal wisdom for the golden](http://www.zero-f.co/universal-wisdom-for-the-golden-age-by-d-m-langdon.pdf) [age by d m langdon](http://www.zero-f.co/universal-wisdom-for-the-golden-age-by-d-m-langdon.pdf), [notes for fully powered flight controls,](http://www.zero-f.co/notes-for-fully-powered-flight-controls.pdf) [organic contaminants in the environment](http://www.zero-f.co/organic-contaminants-in-the-environment.pdf)